## Package 'proclhmm'

June 5, 2024

<span id="page-0-0"></span>Title Latent Hidden Markov Models for Response Process Data

Version 1.0.0

Maintainer Xueying Tang <xueyingtang1989@gmail.com>

Description Provides functions for simulating from and fitting the latent hidden Markov models for response process data (Tang, 2024) [<doi:10.1007/s11336-023-09938-1>](https://doi.org/10.1007/s11336-023-09938-1). It also includes functions for simulating from and fitting ordinary hidden Markov models.

BugReports <https://github.com/xytangtang/proclhmm/issues>

License GPL  $(>= 3)$ Encoding UTF-8 RoxygenNote 7.3.1 LinkingTo Rcpp **Imports** Rcpp ( $>= 1.0.8.3$ ), statmod ( $>= 1.4.36$ ) NeedsCompilation yes Author Xueying Tang [aut, cre, cph] Repository CRAN Date/Publication 2024-06-05 19:50:02 UTC

## **Contents**

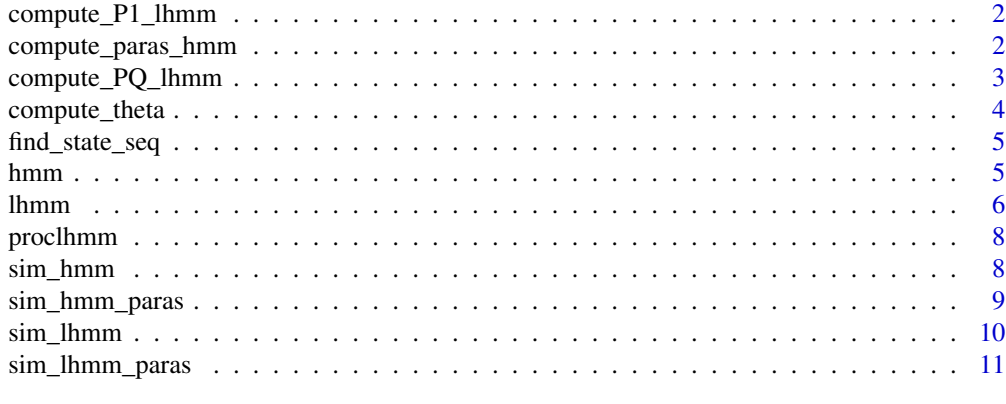

**Index** [12](#page-11-0)

<span id="page-1-2"></span><span id="page-1-0"></span>

#### Description

Compute initial state probability from LHMM parameters; currently, the initial state probability does not depend on latent traits

#### Usage

```
compute_P1_lhmm(para_P1)
```
## Arguments

para\_P1 a vector of length K-1. parameters of initial state probability vector

#### Value

initial state probability vector of length K

#### See Also

[compute\\_PQ\\_lhmm](#page-2-1) for state-transition and state-action probabilities of LHMM, [compute\\_paras\\_hmm](#page-1-1) for computing probabilities in HMM.

#### Examples

```
paras <- sim_lhmm_paras(5, 2)
P1 <- compute_P1_lhmm(paras$para_P1)
```
<span id="page-1-1"></span>compute\_paras\_hmm *Compute probabilities from logit scale parameters in HMM*

#### Description

Compute probabilities from logit scale parameters in HMM

#### Usage

```
compute_paras_hmm(para_P, para_Q, para_P1)
```
## Arguments

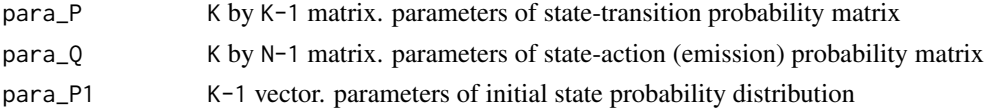

## <span id="page-2-0"></span>Value

a list of three elements:

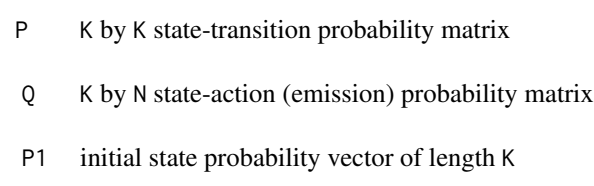

## See Also

[compute\\_PQ\\_lhmm](#page-2-1), [compute\\_P1\\_lhmm](#page-1-2) for computing probabilities in LHMM

## Examples

```
paras <- sim_hmm_paras(5, 2, return_prob=FALSE)
prob_paras <- compute_paras_hmm(paras$para_P, paras$para_Q, paras$para_P1)
```
<span id="page-2-1"></span>compute\_PQ\_lhmm *Compute LHMM probabilities from parameters*

## Description

Compute state-transition and state-action (emission) probability matrices from LHMM parameters

## Usage

compute\_PQ\_lhmm(theta, para\_a, para\_b, para\_alpha, para\_beta)

## Arguments

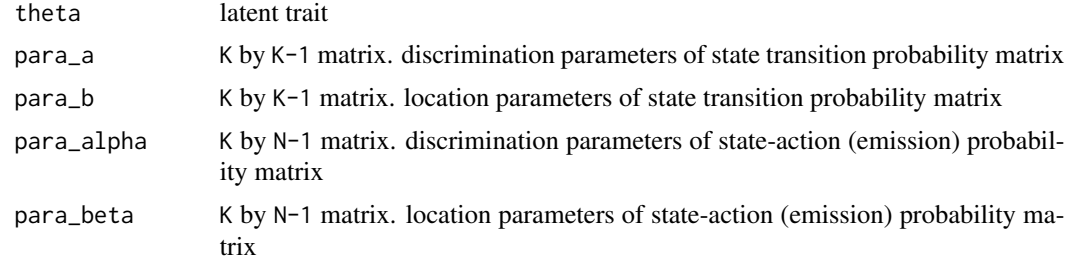

## Value

A list of two elements

- P K by K state-transition probability matrix
- Q K by N state-action probability matrix

#### <span id="page-3-0"></span>See Also

[compute\\_P1\\_lhmm](#page-1-2) for initial state probabilities of LHMM, [compute\\_paras\\_hmm](#page-1-1) for computing probabilities in HMM.

#### Examples

```
paras <- sim_lhmm_paras(5, 2)
prob_paras <- compute_PQ_lhmm(1.5, paras$para_a, paras$para_b, paras$para_alpha, paras$para_beta)
```
<span id="page-3-1"></span>compute\_theta *Estimate latent traits in LHMM*

## Description

Compute MAP estimates of latent traits given LHMM parameters

## Usage

compute\_theta(int\_seqs, para\_a, para\_b, para\_alpha, para\_beta, para\_P1, n\_pts)

## Arguments

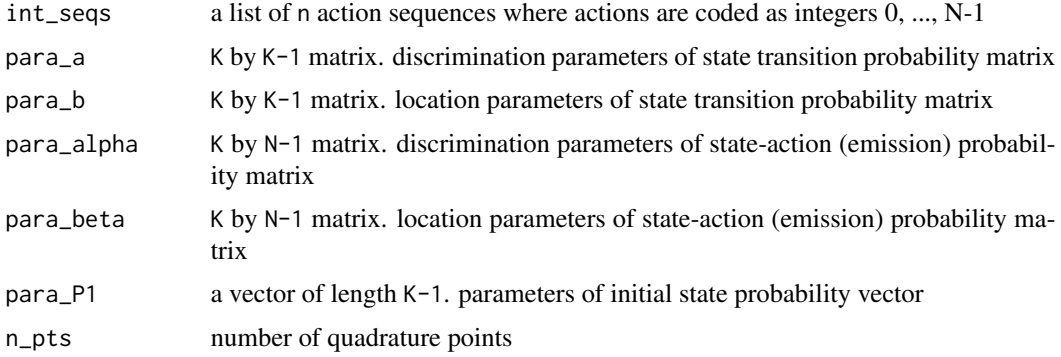

## Value

a vector of length n. Estimated latent traits.

<span id="page-4-2"></span><span id="page-4-0"></span>find\_state\_seq *Viterbi algorithm for HMM*

## Description

Find the most likely hidden state sequence of an observed sequence under HMM

#### Usage

```
find_state_seq(seq, P1, P, Q)
```
## Arguments

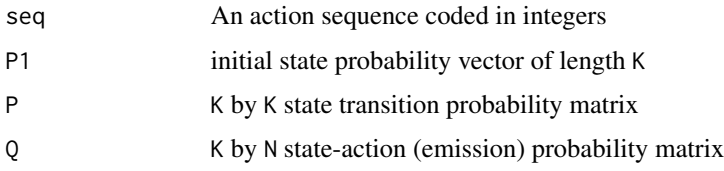

#### Value

a hidden state sequence coded in integers

<span id="page-4-1"></span>hmm *MMLE of HMM*

## Description

Maximum marginalized likelihood estimation of HMM. Optimization is performed through [optim](#page-0-0).

## Usage

```
hmm(action_seqs, K, paras, verbose = TRUE, ...)
```
## Arguments

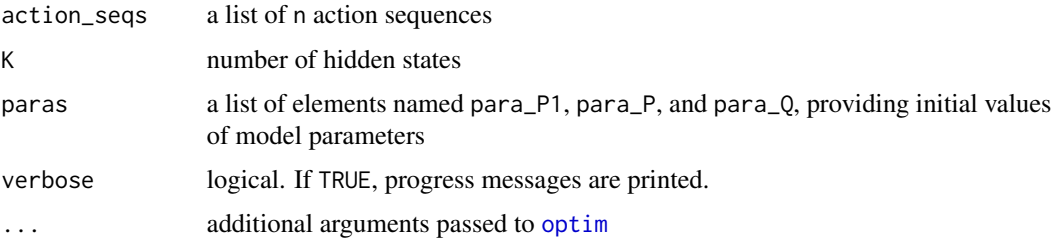

## <span id="page-5-0"></span>Value

a list containing the following elements

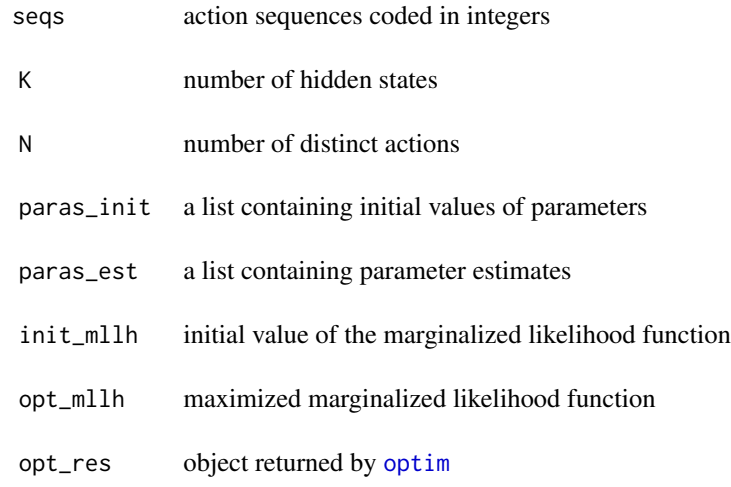

#### Examples

```
# generate data
paras_true <- sim_hmm_paras(5, 2)
sim_data <- sim_hmm(20, paras_true, 4, 10)
# randomly generate initial values of parameters
paras_init <- sim_hmm_paras(5, 2, return_prob=FALSE)
# fit hmm
hmm_res <- hmm(sim_data$seqs, 2, paras_init)
```
<span id="page-5-1"></span>

lhmm *MMLE of LHMM*

#### Description

Maximum marginalized likelihood estimation of LHMM. Marginalization over latent trait is computed numerically using Guassian-Hermite quadratures from [statmod](#page-0-0). Optimization is performed through [optim](#page-0-0).

#### Usage

```
lhmm(action_seqs, K, paras, n_pts = 100, verbose = TRUE, ...)
```
#### <span id="page-6-0"></span>**lhmm** 7

## Arguments

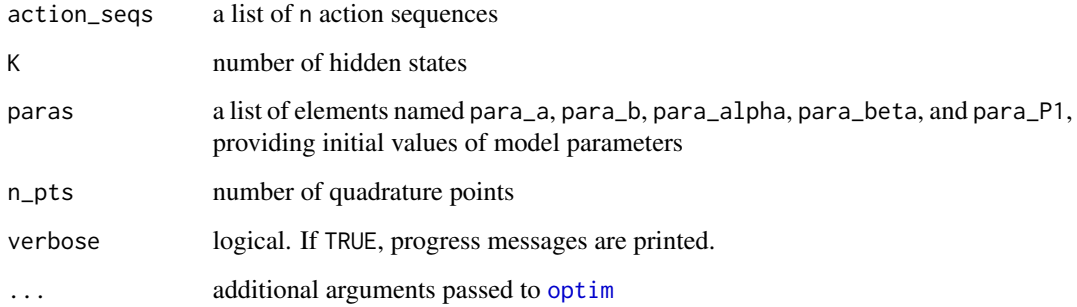

## Value

A list containing the following elements

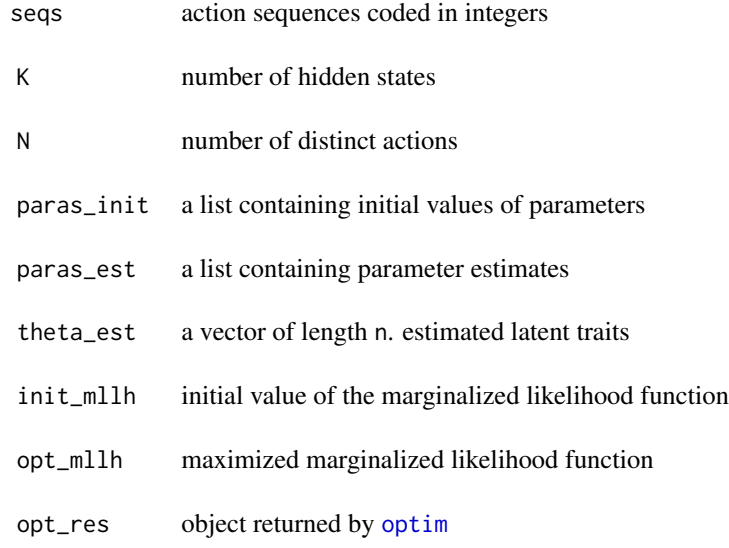

## Examples

```
# generate data
paras_true <- sim_lhmm_paras(5, 2)
sim_data <- sim_lhmm(10, paras_true, 3, 5)
# randomly initialize parameters
paras_init <- sim_lhmm_paras(5, 2)
# fit model
lhmm_res <- lhmm(sim_data$seqs, 2, paras_init)
```
#### Description

This package provides functions for simulating from and fitting the latent hidden Markov models for response process data (Tang, 2024). It also includes functions for simulating from and fitting ordinary hidden Markov models.

#### Data Simulation Functions

- [sim\\_hmm\\_paras](#page-8-1) generates parameters of HMM
- [sim\\_hmm](#page-7-1) generates actions sequences from HMM.
- [sim\\_lhmm\\_paras](#page-10-1) generates parameters of LHMM
- [sim\\_lhmm](#page-9-1) generates actions sequences from LHMM.

#### Model Fitting Functions

- [hmm](#page-4-1) fits HMM models. Parameters are estimated through marginalized maximum likelihood estimation.
- [lhmm](#page-5-1) fits LHMM models. Parameters are estimated through marginalized maximum likelihood estimation.
- [compute\\_theta](#page-3-1) compute MAP estimates of latent traits in LHMM.
- [find\\_state\\_seq](#page-4-2) compute the most likely hidden state sequence.

#### Acknowledgment

The development of this package is supported by National Science Foundation grant DMS-2310664.

#### References

Tang, X. (2024) Latent Hidden Markov Models for Response Process Data. Psychometrika 89, 205-240. doi: [10.1007/s11336023099381](https://doi.org/10.1007/s11336-023-09938-1)

<span id="page-7-1"></span>sim\_hmm *Simulating action sequences using HMM*

#### Description

sim\_hmm generate n action sequences from HMM based on given parameters. The lengths of the generated sequences are simulated from a Poission distribution with mean mean\_len and at least min\_len.

## <span id="page-8-0"></span>sim\_hmm\_paras 9

#### Usage

```
sim_hmm(n, paras, min_len, mean_len, return_state = TRUE)
```
#### **Arguments**

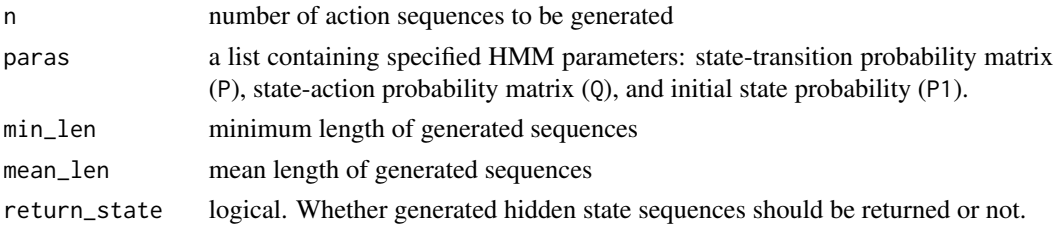

## Value

sim\_hmm returns a list of n generated action sequences if return\_state = FALSE. If return\_state = TRUE, it returns a list of two lists, seqs and state\_seqs. seqs gives the generated action sequences. state\_seqs gives the corresponding hidden state sequences.

#### Examples

```
paras <- sim_hmm_paras(5,2)
sim_data <- sim_hmm(20, paras, 3, 10)
```
<span id="page-8-1"></span>sim\_hmm\_paras *generate HMM parameters*

## Description

sim\_hmm\_paras generates logit scale parameters of HMM with K hidden states and N distinct actions from Uniform(-0.5, 0.5).

#### Usage

```
sim_hmm_paras(N, K, return_prob = TRUE)
```
#### Arguments

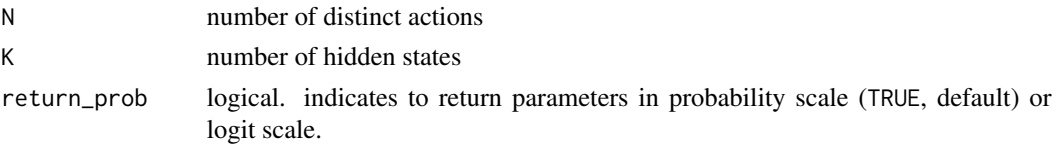

#### Value

a list of three elements. If return\_prob = TRUE, the element names are P1, P, and Q. If return\_prob = FALSE, the element names are para\_P1, para\_P, and oara\_Q.

#### Examples

```
# generate probability parameters
set.seed(12345)
paras1 <- sim_hmm_paras(5, 2)
names(paras1)
# generate parameters in the logit scale
set.seed(12345)
paras2 <- sim_hmm_paras(5, 2, return_prob = FALSE)
names(paras2)
paras1$P1
paras2$para_P1
# logit scale parameters can be transformed to probability parameters
all.equal(compute_paras_hmm(paras2$para_P, paras2$para_Q, paras2$para_P1), paras1)
```
<span id="page-9-1"></span>sim\_lhmm *Simulating action sequences using LHMM*

#### Description

sim\_lhmm generate n action sequences from LHMM based on given parameters. The lengths of the generated sequences are simulated from a Poission distribution with mean mean\_len and at least min\_len. The latent trait is generated from standard normal.

#### Usage

sim\_lhmm(n, paras, min\_len, mean\_len, return\_state = TRUE)

#### Arguments

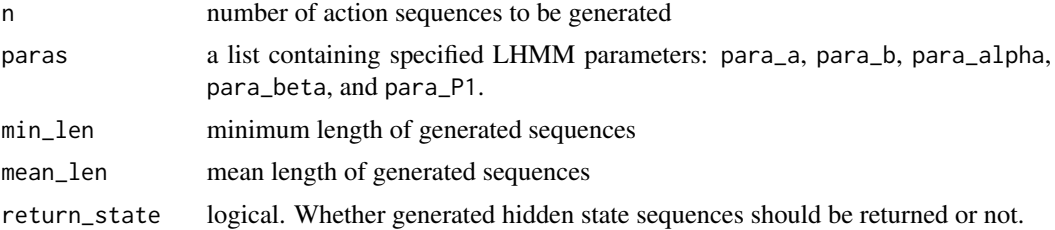

#### Value

If return\_state = TRUE, sim\_hmm returns a list of three elements

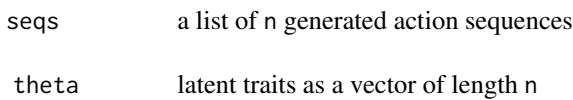

<span id="page-9-0"></span>

state\_seqs a list of n hidden state sequences

<span id="page-10-0"></span>If return\_state = FALSE, the returned list only contains seqs and theta.

#### Examples

```
paras <- sim_lhmm_paras(5,2)
sim_data <- sim_lhmm(20, paras, 4, 10)
```
<span id="page-10-1"></span>sim\_lhmm\_paras *generate LHMM parameters*

## Description

sim\_hmm\_paras generates the parameters of LHMM with K hidden states and N distinct actions from Uniform(-0.5, 0.5).

#### Usage

sim\_lhmm\_paras(N, K)

## Arguments

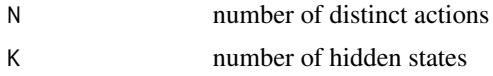

## Value

a list of five elements, para\_a, para\_b, para\_alpha, para\_beta, and para\_P1.

## Examples

```
paras <- sim_lhmm_paras(5, 2)
paras
```
# <span id="page-11-0"></span>Index

compute\_P1\_lhmm, [2,](#page-1-0) *[3,](#page-2-0) [4](#page-3-0)* compute\_paras\_hmm, *[2](#page-1-0)*, [2,](#page-1-0) *[4](#page-3-0)* compute\_PQ\_lhmm, *[2,](#page-1-0) [3](#page-2-0)*, [3](#page-2-0) compute\_theta, [4,](#page-3-0) *[8](#page-7-0)* find\_state\_seq, [5,](#page-4-0) *[8](#page-7-0)* hmm, [5,](#page-4-0) *[8](#page-7-0)* lhmm, [6,](#page-5-0) *[8](#page-7-0)* optim, *[5](#page-4-0)[–7](#page-6-0)* proclhmm, [8](#page-7-0) sim\_hmm, *[8](#page-7-0)*, [8](#page-7-0) sim\_hmm\_paras, *[8](#page-7-0)*, [9](#page-8-0) sim\_lhmm, *[8](#page-7-0)*, [10](#page-9-0) sim\_lhmm\_paras, *[8](#page-7-0)*, [11](#page-10-0) statmod, *[6](#page-5-0)*